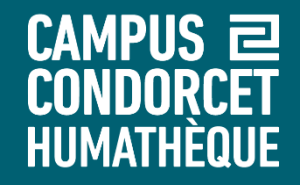

## **Rechercher des articles de presse via** *Europresse*

**Humathèque – Service Formations des usagers**

**2023**

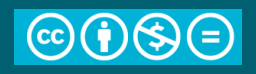

**2 Rechercher des articles de presse via** *Europresse*

#### CAMPUS 2 **HUMATHÈQUE Pourquoi utiliser Europresse ?**

Vous souhaitez connaître l'actualité d'une question en sciences sociales, son traitement médiatique, le volume d'articles qui lui est consacré, les approches des journalistes et des rédactions…

L'Humathèque vous propose un abonnement à Europresse.

Base d'articles de presse en texte intégral, en majorité francophone et anglophone

Antériorité variable selon les titres

Contient des émissions radio / tv transcrites, des fiches biographiques

Aspire aussi une partie des réseaux sociaux

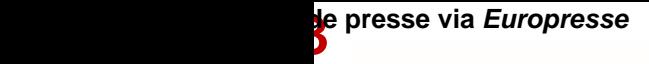

己

**HUMATHÈQUE** 

**CAMPUS** 

# Accéder à Europresse

1. S'identifier sur le [catalogue de l'Humathèque](https://campus-condorcet.primo.exlibrisgroup.com/discovery/search?vid=33CCP_INST:CCP&lang=fr)

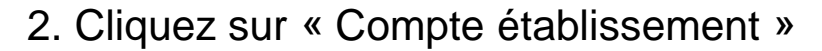

- Renseignez votre établissement
- « Se souvenir » de votre établissement
- Puis utilisez vos identifiants habituels

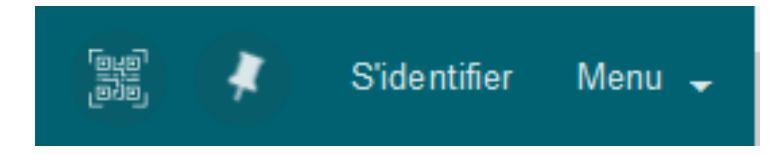

### **THE** Sélectionnez votre établissement

Pour accéder au service Service d'authentification du Campus Condorcet sélectionnez ou cherchez l'établissement auguel vous appartenez.

INED - Institut National d'Etudes Démographiques

 $\Box$  Se souvenir de mon choix pour cette session.

□ Se souvenir de mon choix définitivement et contourner cette étape à partir de maintenant.

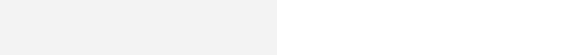

CAMPUS **已** 

### HUMATHÈQUE Accéder à Europresse

### 3. Cliquez sur le bouton « Presse » dans la barre de menu

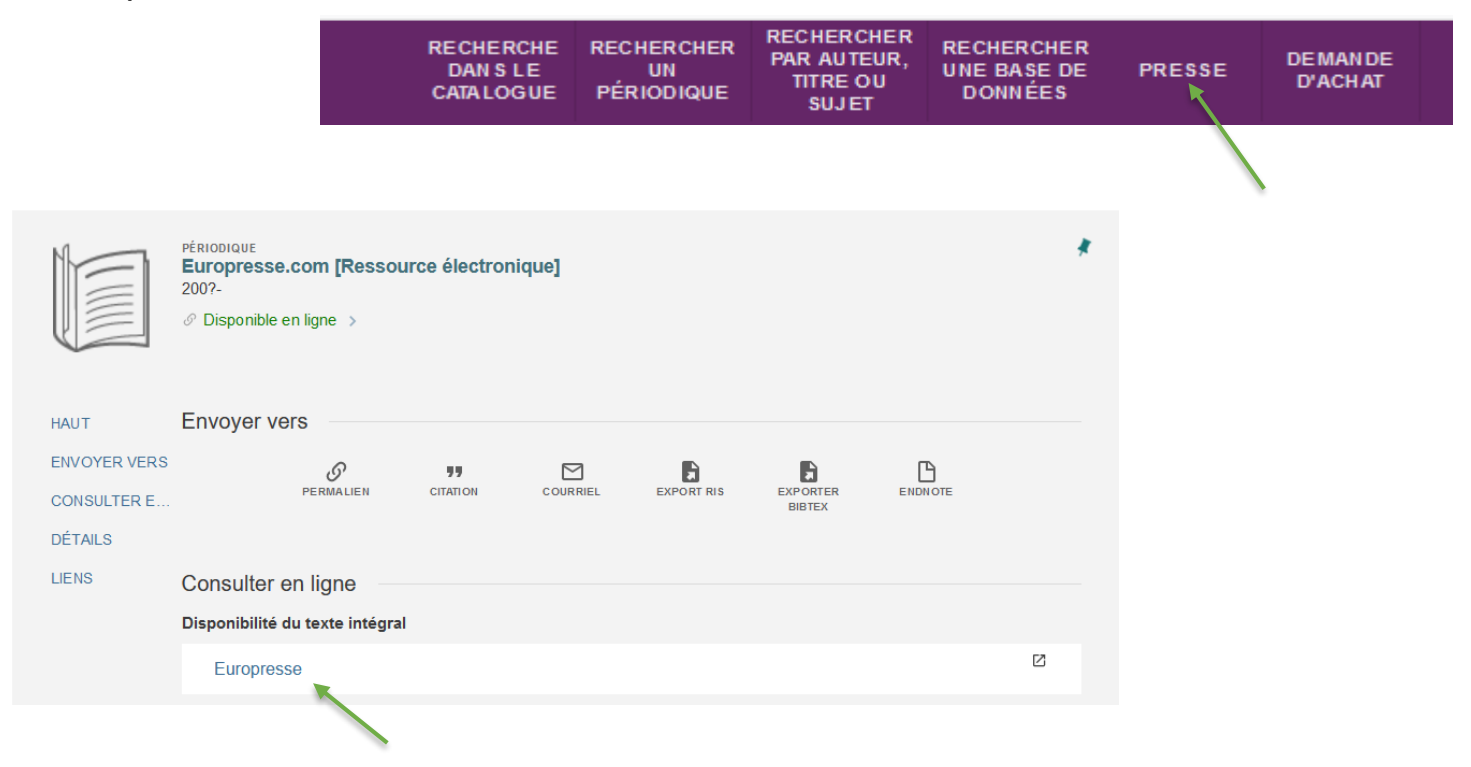

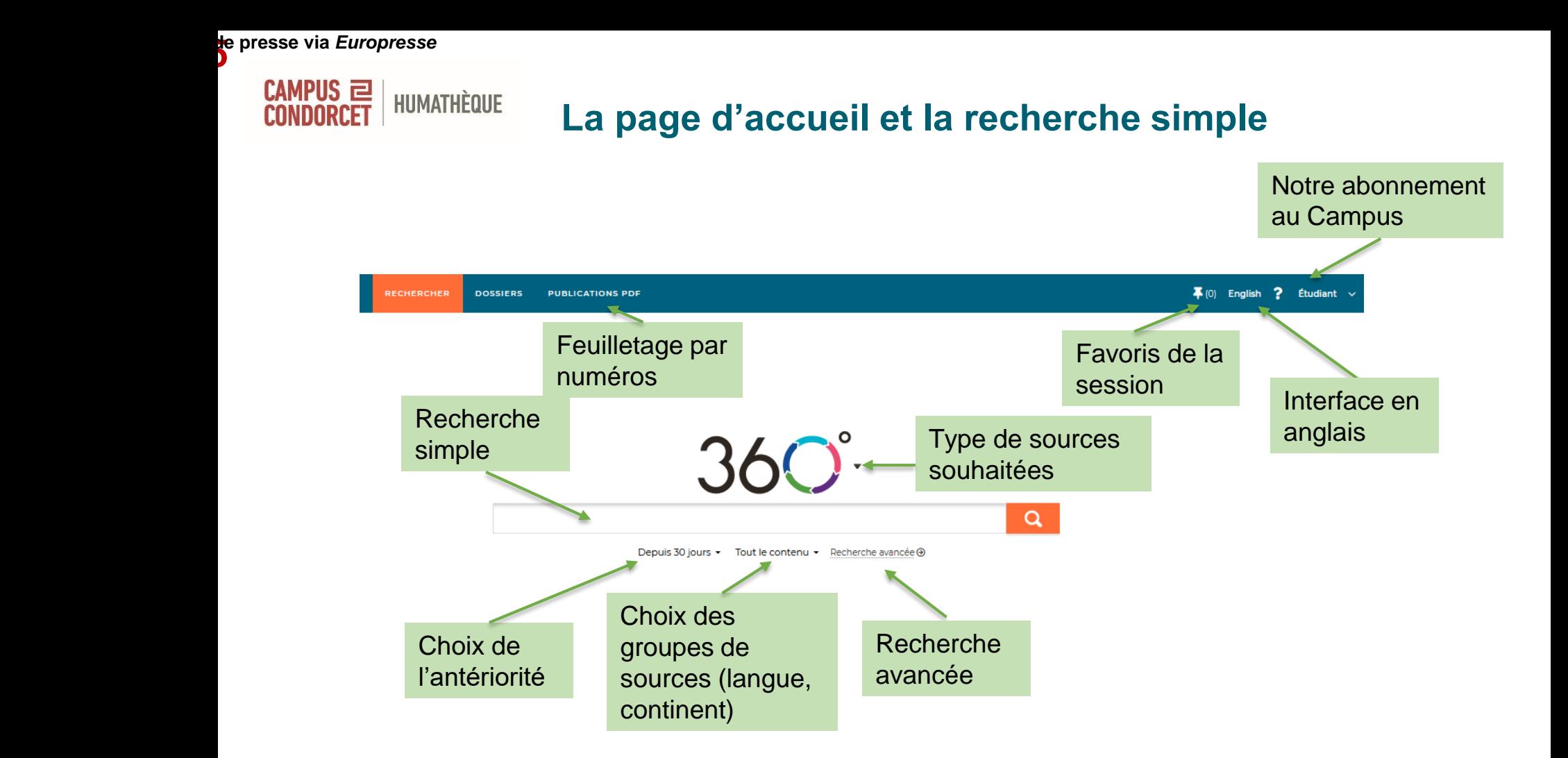

**e** presse via *Europresse*<br>D

CAMPUS 2

**HUMATHÈQUE** 

## La recherche avancée

## « Recherche avancée

Mots clés dans tout le texte

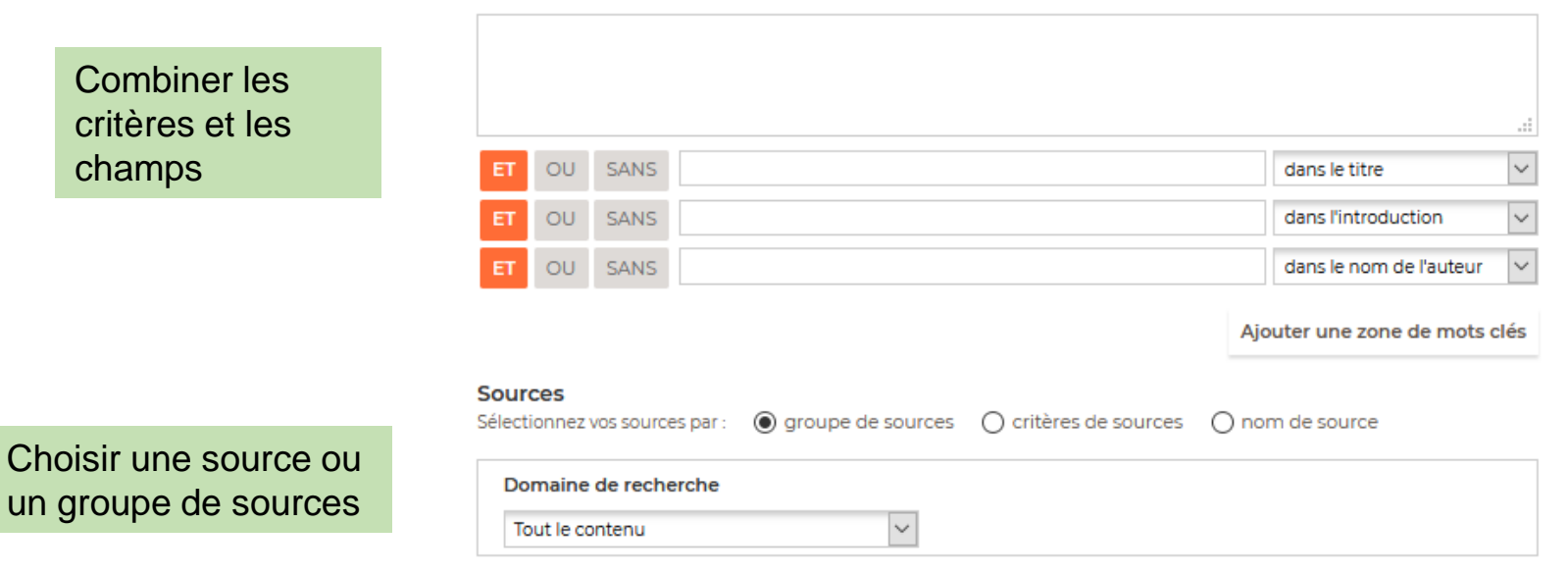

**CAMPUS 三** 

## Choisir des sources par critères

Sélectionner un ou plusieurs critères

HUMATHÈQUE

**Sources** 

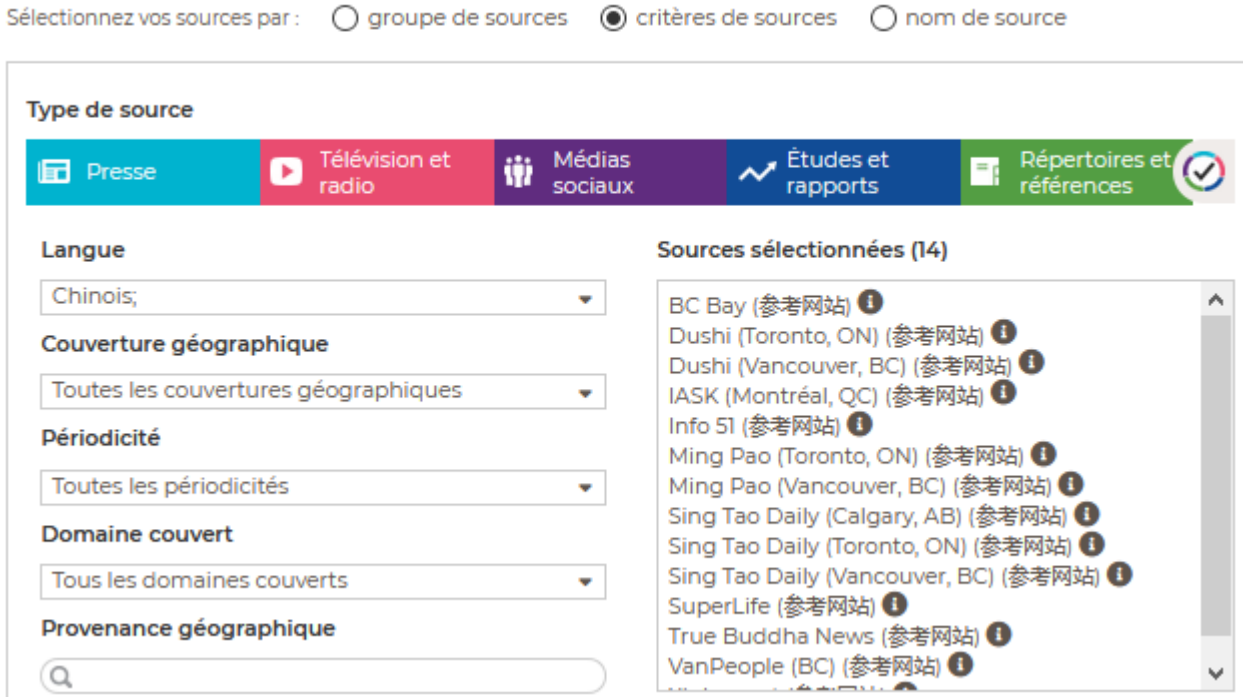

**8**<br>Decresse via *Europresse* 

**CAMPUS ㄹ** 

# Choisir une ou plusieurs sources

#### **Sources**

HUMATHÈQUE

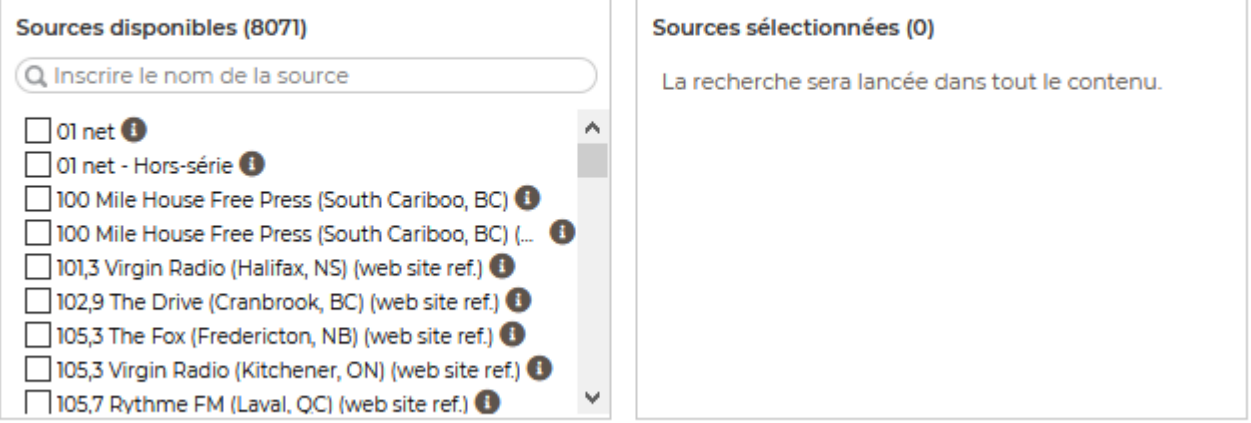

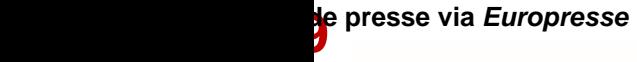

CAMPUS 2

### **HUMATHÈQUE** Astuces de recherche

Opérateur ET par défaut

Espagne **|** Italie : Espagne OU Italie

**«** migration internationale **»** : cherche l'expression exacte

Histor\* : troncature > cherche historien, historique, historiographie…

Épidémie**>**5 : le mot doit être présent plus de 5 fois

Langue **!**langage : langue sauf langage, pour exclure un mot

Soigner**+** : recherche "soigner" et les formes conjuguées Enseignant**+** : recherche "enseignant" et les variations en genre et en nombre

religion **\$2** Japon : max. 2 mots d'écart dans cet ordre religion **%2** Japon : max. 2 mots d'écart quel que soit l'ordre

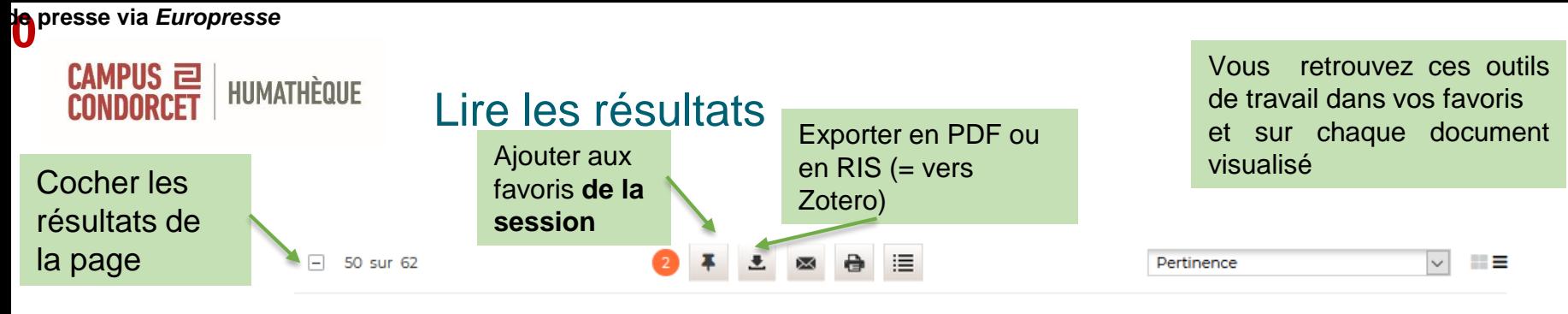

#### **E** Le Télégramme (Bretagne)

Landerneau Santé au travail : la députée cible les violences domestiques

#### 2020-12-28 · 166 mots ppp

... de la santé au travail pour impliquer davantage les professionnels dans la lutte contre les violences domestiques. Pour elle, les services de la santé au travail devraient détecter les violences domestiques, mais ...

### Cocher ce résultat

#### **E Le Télégramme (Bretagne) (site web)**

Réforme de la santé au travail : la députée Graziella Melchior veut se servir des services contre les violences domestiques

2020-12-26 · 225 mots

… la médecine du travail. Elle souhaite renforcer le rôle des professionnels dans la prévention des <mark>violences domestiques</mark>. La députée de Landerneau Graziella Melchior explique, dans un communiqué, vouloir profiter de l'actuelle...

#### 20 Minutes (site web)

La réalisatrice de « Honey Boy » apporte son soutien à FKA Twigs contre Shia LaBeouf

2020-12-26 · 361 mots

20 Minutes avec agences - VIOLENCES DOMESTIQUES La chanteuse britannique a porté plainte contre l'acteur pour violences conjugales Alma Har'el, la réalisatrice de Honey Boy, le film autobiographique écrit par Shia LaBeouf, soutient intégralement FKA...

### Attention : les favoris ne sont conservés que le temps de la session

### **Le** presse via Europresse

### CAMPUS 2 **HUMATHÈQUE** Feuilleter les journaux **PUBLICATIONS PDF RECHERCHER DOSSIERS Publications PDF**

○ Rechercher une publication

### 0-9 | A | B | C | D | E | F | G | H | I | J | K | L | M | N | O | P | Q | R | S | T | U | V | W | Y | Z

#### $0 - 9$

### **DINET**

Dernière édition disponible  $\overline{\vee}$ 

#### 01 net

Créé en 1998, 01 net s'adresse à un large public. Son langage est simple et vulgarisateur. II simplifie les nouvelles technologies et les rend accessibles à tous grâce à une approche pédagogique (...)

#### **OTNETHORS-SÉRIE**

#### 01 net - Hors-série

Il s'agit d'un supplément au magazine 01 net. Ce bimestriel est la publication concernant toutes les nouvelles technologies actuelles et comment les utiliser à leur plein potentiel.

### **Free Press**

### 100 Mile House Free Press (South Cariboo, BC)

100 Mile House Free Press dessert la population et les communautés de South Cariboo depuis 1968. Il couvre la région limitée par Lac la Hache au nord et Clinton au sud, et Lac des Roches à l'est.

### **Excellent 2 Rives:**

#### Les 2 Rives (Sorel-Tracy, QC)

Hebdomadaire desservant la région de Sorel-Tracy au Québec. Exact reflet de la collectivité qu'il sert, Les 2 Rives constitue la meilleure et parfois la seule source de nouvelles locales.

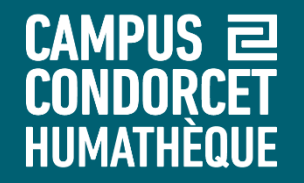

# **Bonnes lectures !**

# **Pour tout renseignement : formations.humatheque@campus-condorcet.fr**